# Dictionaries

## Dictionaries in Python – you will use this a lot!

In Python, dictionaries are **ordered** collection of **mutable objects with immutable keys. Elements within a dictionary have a key & value.** 

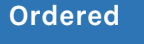

This means that there is an order associated with the elements of dictionaries.

You can perform indexing or slicing since there are index numbers present.

#### **Mutable**

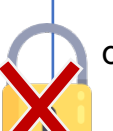

Mutability implies that you can change/modify elements within a dictionary.

**Note:** The key is immutable, but the value can be mutable.

Dict =  $\{Key_1:Value_1, Key_n:Value_n\}$ 

```
>>> dictA = {'India':'New Delhi', 'USA':'Washington DC','Germany':'Berlin','Sri
Lanka':'Colombo'}
>>> dictB = {'Apples':1, 'Pineapple':4, 'Grapes':3}
>>> print(dictA)
{'India': 'New Delhi', 'USA': 'Washington DC', 'Germany': 'Berlin', 'Sri Lanka': 
'Colombo'}
>>> print(dictB)
{'Apples': 1, 'Pineapple': 4, 'Grapes': 3}
```
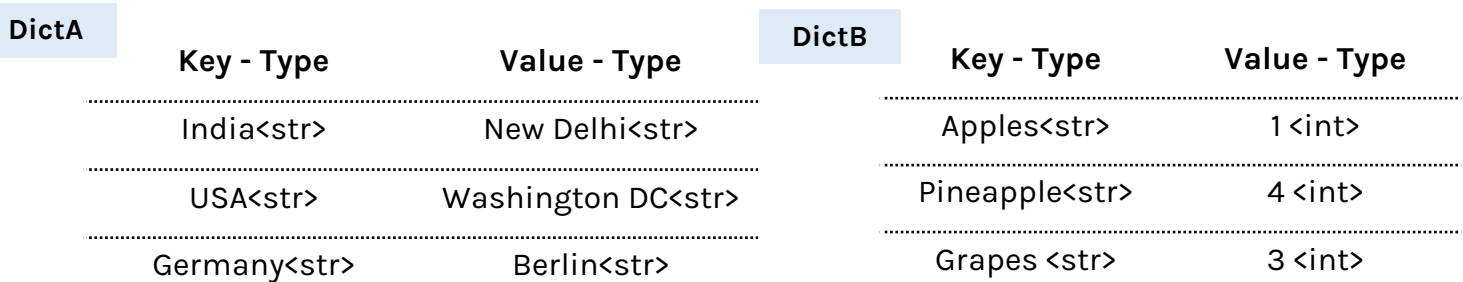

## Dictionaries in Python

#### **Important Dict Methods to Remember**

### **Python Code Function** dictA = {'India':'Delhi','USA':'Washington}, dictA = {name='Sam','age=23} Creates a dictionary with the key value pair provided dictA.get('India', 'defaultname'), dictA['India'] Accesses value at key name provided. If key name not present, gets default dictA.items() Gets a list of the key-value pairs in the dictionary dictA.values() Gets a list of the values in the dictionary dictA.keys() Gets a list of the keys in the dictionary dictA['place of birth'] = 'Singapore' Set the value of the key associated with it del dictA['age'] Delete the key-value pair from the dictionary dictA.clear() Clear dictionary of all the key-value pairs dictA.update(dictB) Merges a dictionary with another dictionary or with an iterable of key-value pairs dictA.pop(), dictA.popitem() Removes a key from it's dictionary and returns the value, popitem() removes last item

### Set & Dict Comprehensi<sup>0</sup> Comprehension works the same way list comprehension **does. Only difference is using { }.**

# Storing a set of letters. >>> setA = {letter for letter in 'aeieouuuooo'} {'a','e','i','o','u'}

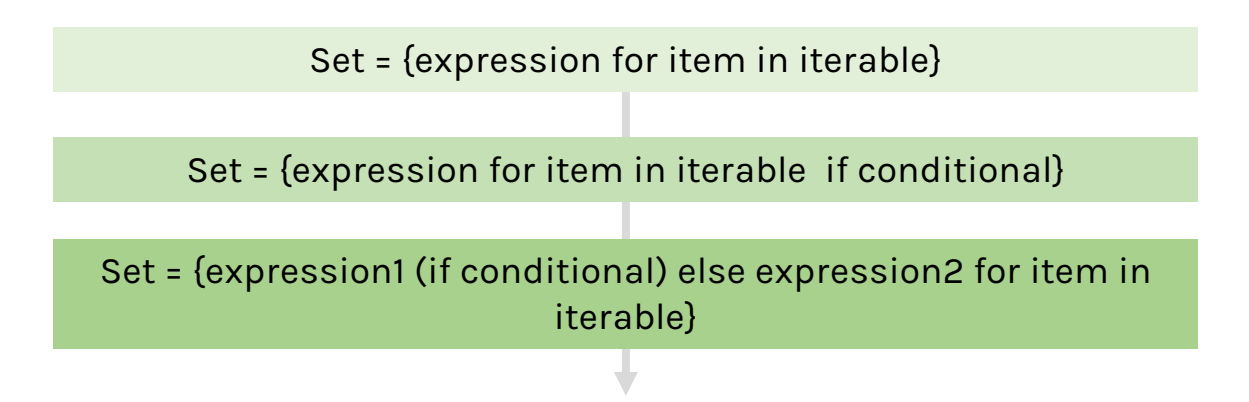

**Dict Comprehension works the same way list comprehension does. Only difference is using { } and includes a key:value.**

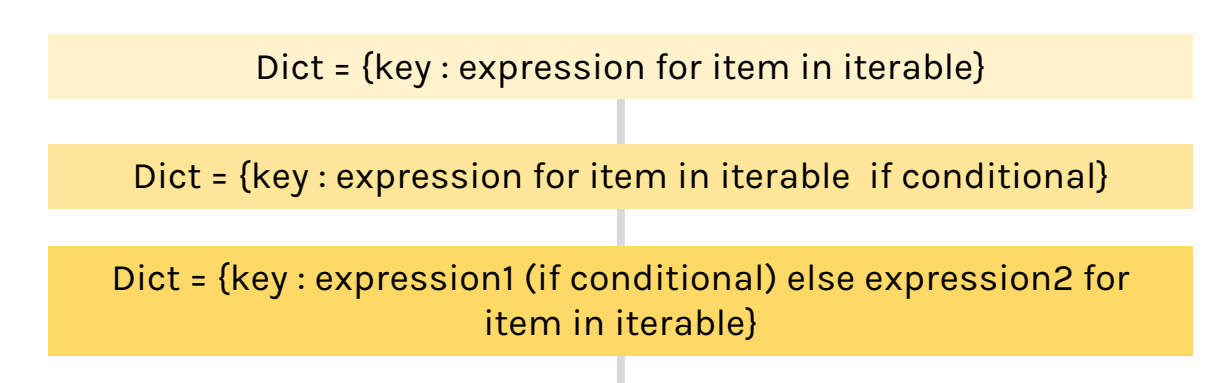

# Storing a dictionary of numbers and squares. >> dictA =  $\{i: i^{**}2 \text{ for } I \text{ in } [1,2,3,4,5] \}$ {1:1, 2:4, 3:9, 4:!6, 5:25}

# When not to use Comprehension

>>> sum([i \* i for i in range(100000000000)]) Memory error

>>> sum(i \* i for i in range(100000000000)) 33333333328333333333350000

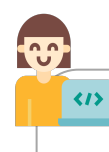

Use generator comprehension when dealing with big *huge* amounts of data.

entire output li

When you us billion integers This is becaus the computer **w** 

When the size helpful to u comprehension

A generator structure in m Your code can as many time the end of you value at a time.